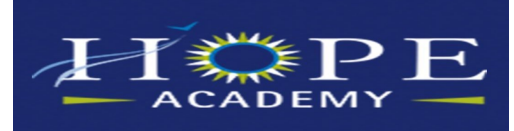

# **COMMUNITY NEWS**

.<br>Hope Academy Guidance Newsletter **March 13, 2020** Volume 1 Issue 9 March 13, 2020

#### **Contact Us**

#### **Teacher Office Hours 9am—12pm M-F**

**Art - Ms. Drascic Jdrascic@hopeacademyrhs.org**

**Math - Mr. Dodridge jdodridge@hopeacademyrhs.org**

**English - Mr. Jensen wjensen@hopeacademyrhs.org**

**Social Studies - Mr. Mills jmills@hopeacademyrhs.org**

**PE/Health - Ms. Vannatta cvannatta@hopeacademyrhs.org**

**Special Ed - Ms. Hauser jhauser@hopeacademyrhs.org**

**Guidance - Mrs. Leser dleser@hopeacademyrhs.org (317) 572-9425**

#### **Main Office**

**Linda Gagyi - Principal LGagyi@hopeacademyrhs.org**

**Rachelle Gardner - COO RGardner@hopeacademyrhs.org**

**Rossi Preissler - Exec. Asst. RPreisler@hopeacademyrhs.org**

**Georgie Wynne - Recovery Coach RPreisler@hopeacademyrhs.org**

**Main Office - (317) 572-9440**

#### **School Closing until April 5**

As you all know schools in Marion County will be closed until April 5, 2020 due to concern over the novel Coronavirus Pandemic. Hope Academy will be closed during this time.

During the closing we will have Independent e-Learning Day from March 16 - 26. The school will be on Spring Break as scheduled from March 27 - April 5. We will resume classes on April 6 pending any changes required by the Mayor or Governor's Offices or Indiana Department of Education.

#### **Independent Learning Plan**

- Students should login to Plato Daily to receive online assignments.
- Student attendance will be marked as IL, for independent learning on the days they complete work on Plato. Students who do not login and complete work will be counted unexcused.
- Students will receive materials via the US postal service with additional assignments and materials. These items can be submitted to teacher the following ways:
	- ◆ Scan and email to the teacher
	- ◆ Email a photo of the completed assignment to the teacher
	- ◆ Return the assignment via USPS mail
	- Turn in the assignment in at the Office during UDS testing or when we return to school

#### **Learning Support Plan**

- ◆ Teacher will be available by email from 9am –12pm on school days for support
- Mrs. Leser will be available from 9am-12pm and 5pm 8pm to help with technical issues and support. (317) 572-9425
- The Hope Academy office will be open from 10 am 2pm.

# **RECOVERY SUPPORT**

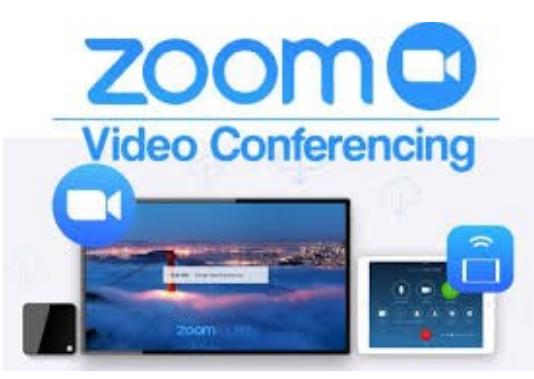

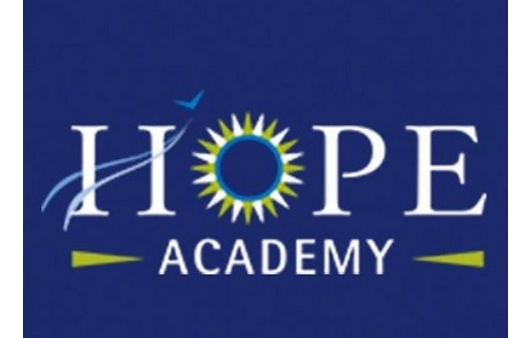

## **Basic Skills Class**

To ensure all students receive the recovery support they need, students will have **requirements they must meet** as part of their basic skills class.

- 1. All student are required to attend the basic skills class from 1-2 pm on school days. The meetings will be hosted virtually via Zoom. [https://](https://zoom.us/join) [zoom.us/join](https://zoom.us/join)
- 2. Students will receive a packet of materials via US mail.
- 3. Every Thursday, students are required to attend the Hope Academy Recovery meeting on Zoom from 3:30 - 4:30 pm.
- 4. Students will receive two phone calls a week from our Recovery Support team (Georgia, Alex and Sarah).
- 5. Student will be required to report to the school 1 day each week for a drug screen (UDS). Screen times are:
	- Tuesday 9-12
	- Thursday 12-3
	- By appointment, if needed.

These items will be **required** of all students the first 2 weeks during Independent learning, March 16 - 26. They will continue to be offered during spring break to provide support, but are optional to students from March 27 - April 5.

## **Accessing Zoom**

You should be able to access zoom on your phone, computer or iPad. You will need to download the app from the Appstore for iPhone or iPad and Google Play for android phones. The app is called ZOOM Cloud Meetings. The icon for the app is the camera shown below.

You can also download the programs on your computer at [https://](https://zoom.us/download) [zoom.us/download,](https://zoom.us/download) The program should automatically load on your computer when you go to the meeting. It's a good idea to login early to make sure the software is working.

To access the meeting:

- By computer: <https://zoom.us/j/2194584009>
- Using ZOOM Cloud Meetings App Meeting ID: 2194584009
- Join by phone (audio only) (219) 458-4009

ZOOM is free software, so you do not need to sign-up for anything.

If you need assistance, contact Alex 317-448-6240 or Mrs. Leser.

ZOOM Cloud Meetings

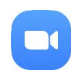

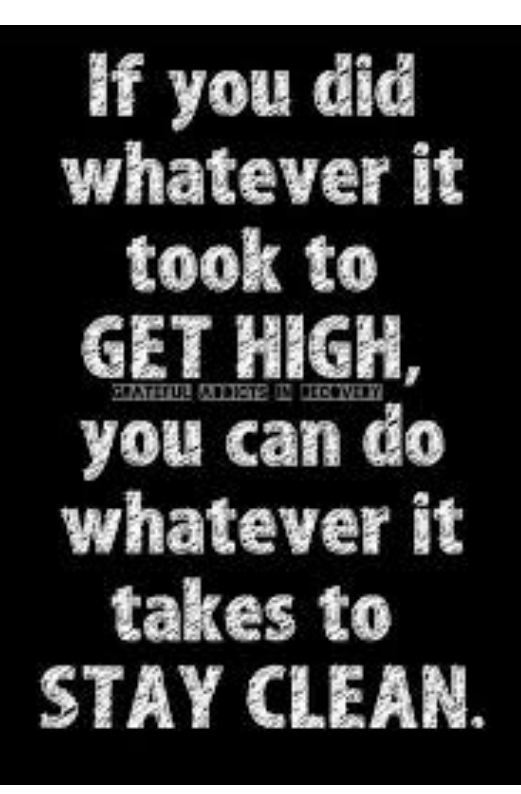

## <u>UCESSING LEARNIN</u> **ACCESSING LEARNING**

# **Plato Login**

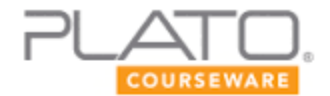

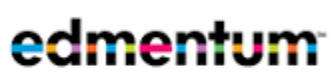

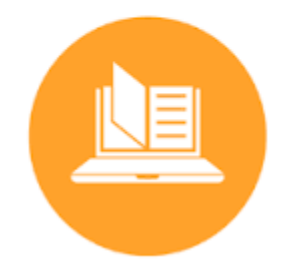

Students should login and complete work on Plato every day. Teachers will be posting and monitoring lessons online for students in most classes.

Student login to Plato by going to<https://login.edmentum.com/>

Your account login is: **rhsf** Your user name is your first initial and last name. (i.e. jdoe)

Students should have set or know their password, if not they can contact Mrs. Leser or their Plato teacher to have it reset.

Families should have received an email from Edmentum Sensei with instructions on how to create an account. You can use this account to monitor your students progress. Contact Mrs. Leser or Mr. Mills, if you need assistance.

#### **Power School Access**

Student attendance will be taken everyday. Attendance will be on PowerSchool the following day based on students completion of work on Plato. Student attendance will show an "IL" code indicating they were counted present for Independent Learning or an Unexcused.

All families should have received login information for PowerSchool. If you have not, please email or call Mrs. Leser.

Students and Parents can login to PowerSchool to review student attendance and grades at [https://hopeacademyrhs.powerschool.com/.](https://hopeacademyrhs.powerschool.com/)

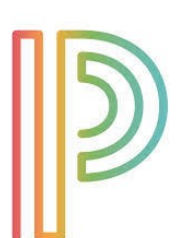

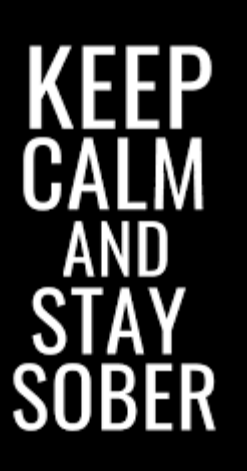

#### **Other Assignments**

Some student assignments will be arriving by mail. If for any reason you do not receive these assignments, please contact the main office or Mrs. Leser.

Assignments receive by mail should be returned to the teachers by one of the following methods:

- Scan and email completed assignment to the teacher
- Email a photo of the completed assignment to the teacher
- Return the assignment via USPS mail to the mail office
- Turn in the assignment when we return to school

# **WE ARE HERE FOR YOU!**

## **What to do when you don't know what to do!**

Students and parents we know this is a challenging time for you that bring uncertainty and stress. Please know that we are here to support you. If you are unsure about the information we are sending please feel free to take the following steps.

- Call the office The school office will be open from 10 am to 2 pm daily. If your call is not answered feel free to email any of us and/or leave a message. We will do our best to ensure a quick response.
- Rachelle and Mrs. Gagyi will be available. Call the main office to contact them or email.
- Mrs. Leser is available for technical support if you can't access any of the programs needed. You can contact her by phone (317) 572-9425
- Our school nurse Corinna Mayer will be in on Tuesday and Thursday if you have questions. She can also be contacted by email CMayer@hopeacademyrhs.org
- Georgia will be working daily and can be reached via email gwynne@hopeacademyrhs.org or her office phone (317) 572– 9390.
- Alex will have the GPS phone. He can be contacted via email AShaffer@hopeacademyrhs.org or by phone 317-448- 6240.

# **Monitoring Plato**

All students should be continuing with their current Plato course(s). When students login they will see additional courses from their current schedule that have been added for e-Learning. Here are some guidelines for Plato at home:

- Students are still required to take notes for their current Plato course while working on the tutorial. They may use the guided notes or create their own.
- Students are required to send a photo of their notes to the teacher before a test is opened.
- **Parents should supervise student testing!**
	- Students may use their notes.
	- Students may not use any other materials on the test. (i.e. phone, web page, phone a friend)
	- Tests can be unlocked by the teacher or Mrs. Leser.
- Teachers will only open 1 test per day in a course.
- If students need their password reset, they can contact the teacher or Mrs. Leser.
- You may not be able to see the test before the teacher opens it. Each Tutorial section has an assessment.

Remember if you have any questions contact us!! While we will respond faster during office hours, we will be checking messages periodically.

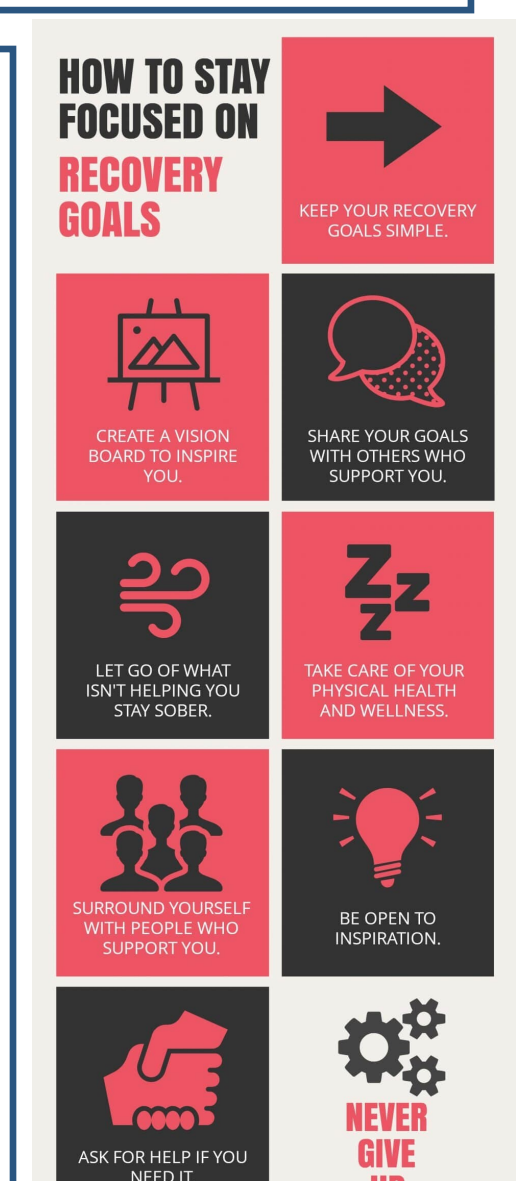